# **АКАДЕМИЈА СТРУКОВНИХ СТУДИЈА ЗАПАДНА СРБИЈА**

Седиште Ужице, Трг Светог Саве 34

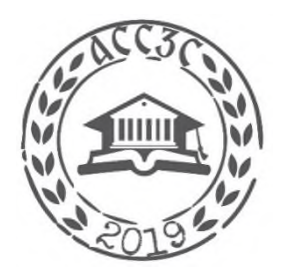

# **О Д С Е К У Ж И Ц Е**

## **План рада**

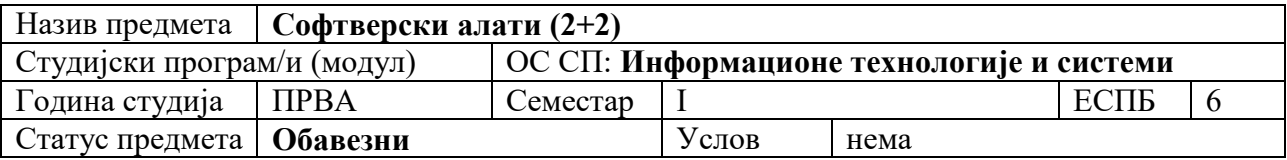

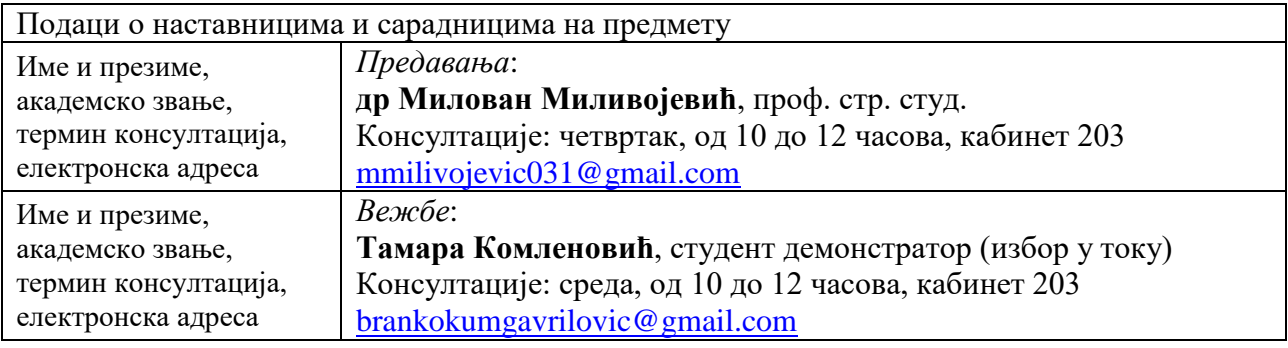

#### Циљеви предмета

Обука за рад и стицање напредних знања у програмима:

- MS Excel,
- MS Word
- MS Power Point.

#### Садржај и структура предмета

## **Садржај предмета /Теоријска настава:**

Оспособљеност за аутоматску обраду података на сложеним практичним примерима применом угњеждених функција у програму MS Excel. Употреба макроа за креирање извештаја од обрађених података, различитог формата, увезених из базе пословноинформационог система. Употреба шаблона за креирање извештаја. Употреба Visual Basica као допуна у решавању сложенијих случајева.

Напредне техника за обраду текста :

- Примена секција (креирање, рад са секцијама, особине),
- примена прелома на документу (бреак) са Header-om и Foother-om,
- промена оријентације појединих страна у оквиру документа,
- употреба различитог броја колона на нивоу једне странице и целог документа,
- креирање стилова (додавање и уклањање стилова текста, чување, коришћење...),
- листе са више нивоа,
- креирање садржаја (аутоматски и ручно, подешавање отиска на тастер Tab),
- индексирање,
- боокмаркови,
- хиперлинкови,
- електронски обрасци,
- циркуларно писмо,
- припрема документа за двострано штампање (маргине, нумерација страница)...

**Практична настава:** Обука за рад и стицање напредних знања у програмима: MS Excel, MS Word, MS Power Point.

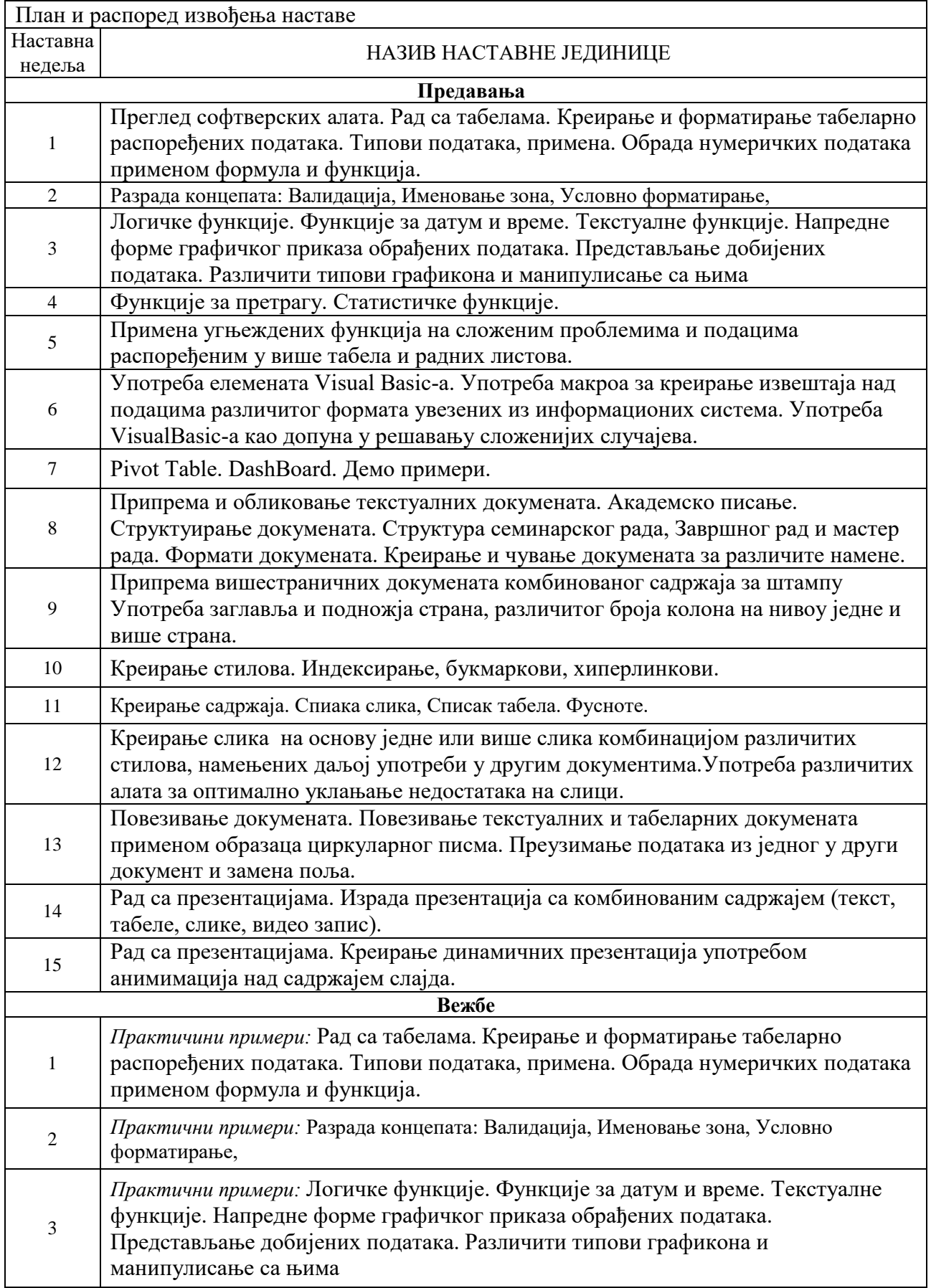

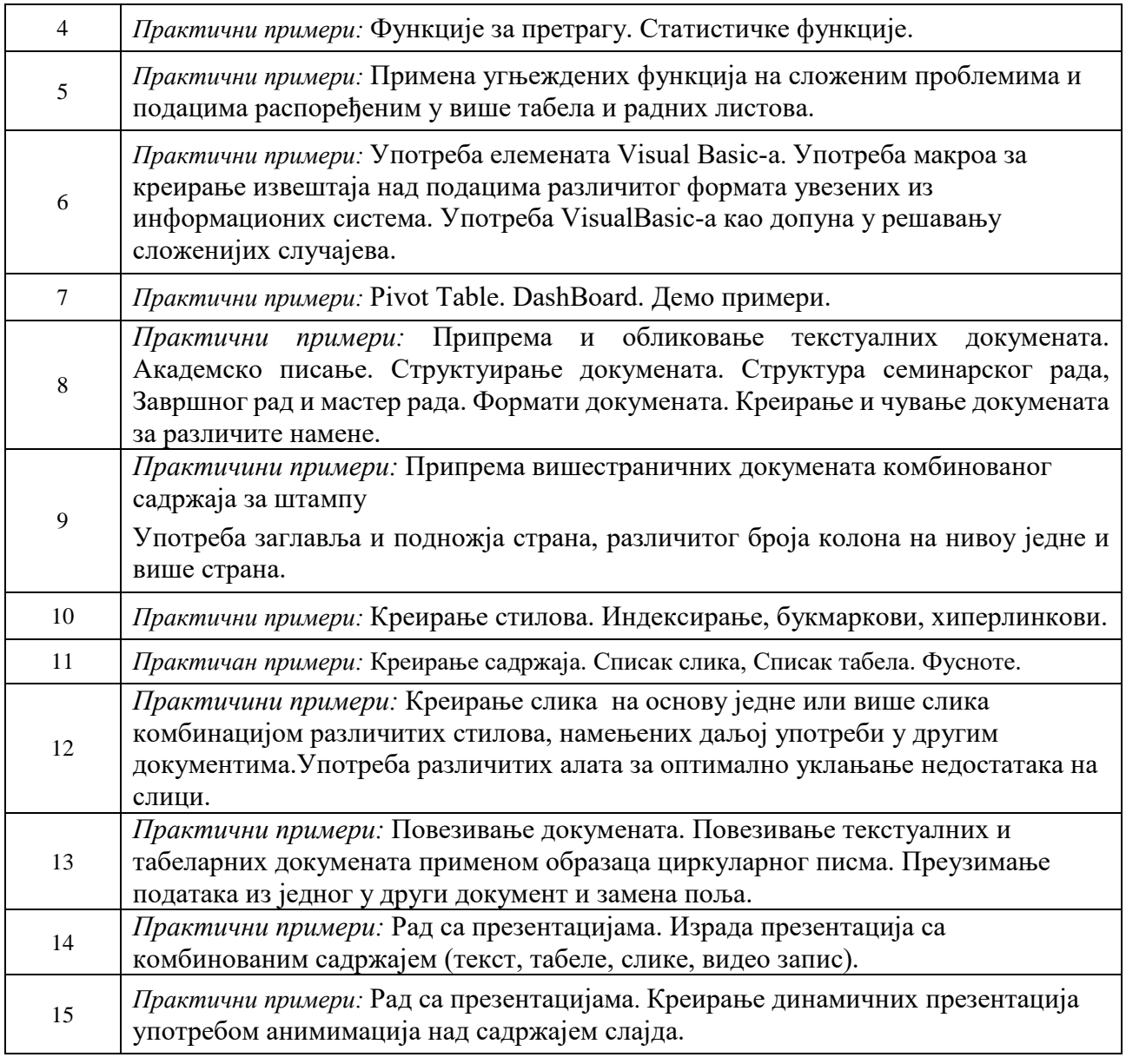

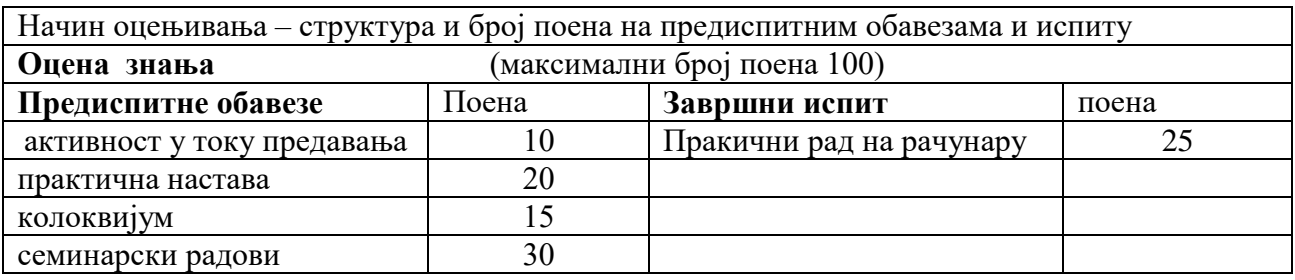

Литература

- 1. Paul McFedries, Еcel 2016 Formule i funkcije, CЕТ, Београд, 2016 god.
- 2. J.Walkenbach, Excel 2010 Biblija, Mikro knjiga, Beograd, 2012.
- 3. P. Blattner i dr, Водич кроз Excel 2003, CET, Београд, 2004.
- 4. Word 2016 Korak po korak, Joan Lambert , CET
- 5. C. Cartfield, Timothy Johnson, Microsoft Project 2010 Korak po korak, Микрокњига, Београд, 2011.